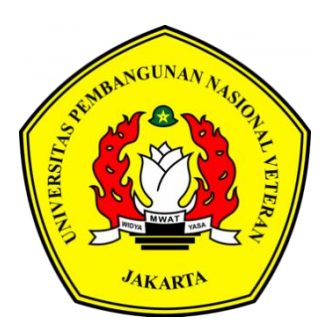

# MEDIA PEMBELAJARAN INTERAKTIF BERBASIS VIRTUAL REALITY UNTUK MENINGKATKAN MINAT MAHASISWA PADA MATA KULIAH DASAR-DASAR **TELEVISI DAN FILM** STUDI KASUS (ILMU KOMUNIKASI UPN VETERAN **JAKARTA**)

**SKRIPSI** 

Wiaji Robian Dwi Cahya 2010511108

UNIVERSITAS PEMBANGUNAN NASIONAL VETERAN **JAKARTA FAKULTAS ILMU KOMPUTER** PROGRAM STUDI INFORMATIKA 2023

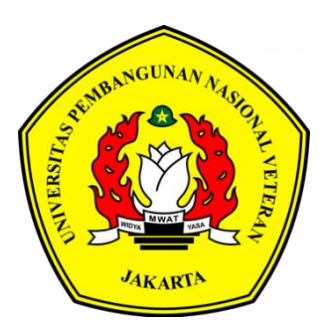

# **MEDIA PEMBELAJARAN INTERAKTIF BERBASIS VIRTUAL REALITY UNTUK MENINGKATKAN MINAT MAHASISWA PADA MATA KULIAH DASAR-DASAR TELEVISI DAN FILM STUDI KASUS (ILMU KOMUNIKASI UPN VETERAN JAKARTA)**

### **SKRIPSI**

**Diajukan Sebagai Salah Satu Syarat Untuk Memperoleh Gelar Sarjana Komputer**

> **Wiaji Robian Dwi Cahya 2010511108**

**UNIVERSITAS PEMBANGUNAN NASIONAL VETERAN JAKARTA FAKULTAS ILMU KOMPUTER PROGRAM STUDI INFORMATIKA 2023**

### **LEMBAR PERSETUJUAN**

Dengan ini dinyatakan bahwa proposal berikut:

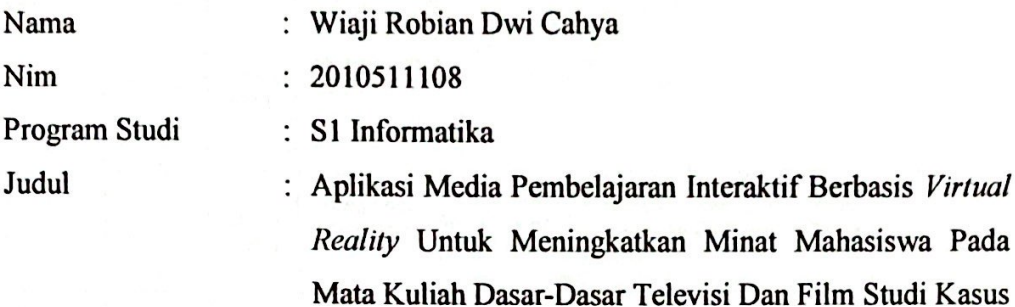

(Ilmu Komunikasi UPN Veteran Jakarta)

Sebagai bagian persyaratan yang diperlukan untuk mengikuti ujian Sidang Tugas Akhir/Skripsi pada Program Studi Sistem Informasi Fakultas Ilmu Komputer, Universitas Pembangunan Nasional Veteran Jakarta.

Menyetujui,

Menyetujui,

Catur Nugrahaeni Puspita Dewi,

S.Kom., M.Kom. Dosen Pembimbing 1 Musthofa Galih Pradana, S. Kom., M.Kom Dosen Pembimbing 2

Mengetahui, Dr. Widya Cholil, S.Kom., M.I.T.

Ketua Program Studi

Ditetapkan di Tanggal Persetujuan : Jakarta : 29 November 2023

#### PERNYATAAN ORISINALITAS

Skripsi ini adalah hasil karya sendiri dan sumber yang dikutip maupun yang dirujuk telah saya nyatakan dengan benar.

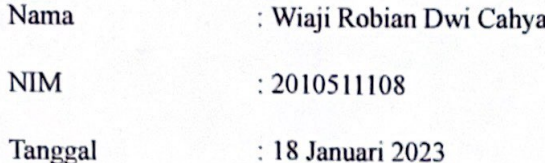

Judul Tugas Akhir : Media Pembelajaran Interaktif Berbasis Virtual Reality Untuk Meningkatkan Minat Mahasiswa Pada Mata Kuliah Dasar-Dasar Televisi Dan Film Studi Kasus (Ilmu Komunikasi **UPN Veteran Jakarta)** 

Bilamana dikemudian hari ditemukan ketidaksamaan dengan pernyataan ini, maka saya bersedia dituntut dan diproses sesuai dengan ketentuan yang berlaku

Jakarta, 18 Januari 2024

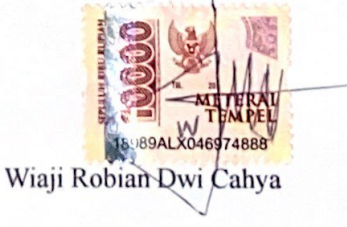

#### PERNYATAAN PERSETUJUAN PUBLIKASI

Sebagai civitas akademik Universitas Pembangunan Nasional Veteran Jakarta yang bertandatangan di bawah ini:

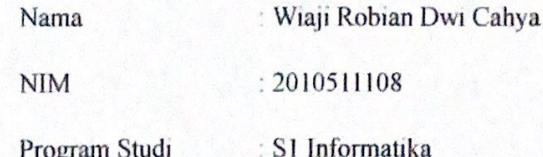

Demi pengembangan ilmu pengetahuan, menyetujui untuk memberikan kepada Universitas Pembangunan Nasional Veteran Jakarta Hak Bebas Royalti Non-Eksklusif (Non-Exclusive Royalty Free Right) atas karya ilmiah saya yang berjudul, Media Pembelajaran Interaktif Berbasis Virtual Reality Untuk Meningkatkan Minat Mahasiswa Pada Mata Kuliah Dasar-Dasar Televisi Dan Film Studi Kasus (Ilmu Komunikasi UPN Veteran Jakarta), beserta perangkat yang ada (jika diperlukan). Dengan Hak Bebas Royalti ini, Universitas Pembangunan Nasional Veteran Jakarta berhak untuk menyimpan, mengalih media atau format, mengelola dalam bentuk pangkalan data (database), merawat, serta mempublikasikan skripsi saya selama tetap mencantumkan nama saya sebagai penulis atau pencipta dan pemilik Hak Cipta.

Demikian pernyataan ini saya buat dengan sebenarnya.

Jakarta, 18 Januari 2024

Yang menyatakan.

Wiaji Robian Dwi Cahya

### **LEMBAR PENGESAHAN**

Skripsi ini diajukan oleh :

Nama : Wiaji Robian Dwi Cahya

**NIM** : 2010511108

Program Studi  $: S1$  - Informatika

Judul Tugas Akhir : Media Pembelajaran Interaktif Berbasis Virtual Reality Untuk Meningkatkan Minat Mahasiswa Pada Mata Kuliah Dasar-Dasar Televisi Dan Film Studi Kasus (Ilmu Komunikasi UPN Veteran Jakarta)

Telah berhasil dipertahankan dihadapan Tim Penguji dan diterima sebagai bagian dari persyaratan yang diperlukan untuk memperoleh gelar Sarjana Ilmu Komputer pada Program Studi Informatika, Fakultas Ilmu Komputer, Universitas Pembangunan Nasional Veteran Jakarta.

Dr. Widya Chold, M.I.T.I Penguli 1

Muhammad Panji Muslim., S.Pd., M.Kom Penguji 2

.Kom., M.Kom Catur Nugrahaeni, Pembimbing 1

Musthofa Galih Pradana, S.Kom., M.Kom Pembimbing 1

riyanto, ST., M.Sc., IPM Dekan  $134.1.4$ 

Dr. Widya Cholil, **LETT** 

Ketua Program Studi SI Informatika

Ditetapkan di : Jakarta Tanggal Ujian: 05 Januari 2024

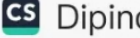

## **MEDIA PEMBELAJARAN INTERAKTIF BERBASIS VIRTUAL REALITY UNTUK MENINGKATKAN MINAT MAHASISWA PADA MATA KULIAH DASAR-DASAR TELEVISI DAN FILM STUDI KASUS (ILMU KOMUNIKASI UPN VETERAN JAKARTA)**

### **ABSTRAK**

Dasar-dasar Televisi dan Film menjadi salah satu mata kuliah wajib pada semester 4 bagi mahasiswa program studi Ilmu Komunikasi fakultas Ilmu Sosial dan Ilmu Politik Universitas Pembangunan Nasional Veteran Jakarta. Dasar-dasar televisi dan film adalah proses yang mencakup produksi lengkap mulai dari tahap perencanaan, pra-produksi, produksi, hingga pasca-produksi. Dosen masih menggunakan cara pengajaran menggunakan *power point* dan penayangan video serta melakukan diskusi bersama mahasiswa. Sehingga, sedikitnya minat mahasiswa dalam mengikuti mata kuliah tersebut karena kurang interaktif. Dalam rangka merumuskan solusi untuk masalah diatas, peneliti berencana membuat aplikasi media pembelajaran berbasis *virtual reality* untuk meningkatkan minat mahasiswa. Hal tersebut yang menjadi dasar penulis dalam penyusunan skripsi ini yang berjudul "Perancangan Aplikasi Media Pembelajaran Interaktif berbasis *virtual reality* untuk meningkatkan minat mahasiswa pada mata kuliah Dasar-dasar Televisi dan Film di Ilmu Komunikasi UPN Veteran Jakarta". Berdasarkan hasil analisis penelitian ini akan menghasilkan aplikasi media pembelajaran interaktif sebagai upaya untuk meningkatkan minat mahasiswa pada mata kuliah tersebut.

**Kata Kunci : Media Pembelajaran,** *Virtual Reality***, Dasar-dasar Televisi dan Film**

### **ABSTRACT**

*The Basics of Television and Film is one of the mandatory courses in the fourth semester for students majoring in Communication Science at the Faculty of Social and Political Sciences, Universitas Pembangunan Nasional Veteran Jakarta. The Basics of Television and Film encompass the entire production process, starting from planning, pre-production, production, to post-production. The lecturer still employs teaching methods using PowerPoint presentations, video screenings, and engages in discussions with students. Consequently, there is a lack of student interest in the course due to its limited interactivity. In order to formulate a solution to the aforementioned problem, the researcher plans to develop a virtual realitybased learning media application to enhance student interest. This forms the basis for the author in composing this thesis titled "Designing an Interactive Learning Media Application based on Virtual Reality to Enhance Student Interest in the Basics of Television and Film Course in Communication Science at UPN Veteran Jakarta." Based on the results of this research analysis, an interactive learning media application will be developed as an effort to boost student interest in the course.*

*Keywords***: Learning Media, Virtual Reality, Basics of Television and Film**

### **KATA PENGANTAR**

Puji dan syukur dipanjatkan atas kehadirat Allah SWT. Atas karunia-Nya peneliti dapat menyelesaikan Tugas Akhir dengan baik. Tugas Akhir ini ditempuh karena merupakan syarat untuk lulus.

Dalam penyelesaian Tugas Akhir ini tidak lepas dari bantuan banyak pihak yang telah memberikan bantuan dan dukungan. Untuk itu peneliti mengucapkan banyak terima kasih kepada:

- 1. Allah SWT atas segala rahmat, ridho, dan karunia-Nya.
- 2. Kedua orang tua yang selalu memberikan dukungan baik secara moral maupun materil.
- 3. Prof. Dr. Ir. Supriyanto, ST., M.Sc., IPM., selaku dekan Fakultas Ilmu Komputer.
- 4. Ibu Dr. Widya Cholil, S.Kom., M.I.T. selaku Ketua Program Studi Sarjana Jurusan Informatika.
- 5. Catur Nugrahaeni Puspita Dewi, S.Kom., M.Kom. dan Musthofa Galih Pradana, S.Kom., M.Kom selaku Dosen Pembimbing 1 dan 2.
- 6. Chairun Nisa Zempi S.I.Kom MA dan Dewanto Samodro, M.I.Kom selaku dosen Ilmu Komunikasi FISIP UPN Veteran Jakarta yang telah bersedia menjadi narasumber pada penelitian kali ini.
- 7. *My Baby Metal* yang selalu menjadi pemicu semangat dan sumber dari segala
- 8. Serta semua pihak yang tidak dapat peneliti sebutkan satu persatu tanpa mengurangi rasa hormat.

Disadari bahwa masih banyaknya kekurangan dari Proposal Tugas Akhir ini, baik dari materi maupun teknik penulisan, mengingat kurangnya pengetahuan dan pengalaman peneliti. Oleh karena itu, kritik dan saran yang membangun akan sangat berarti bagi peneliti.

Jakarta, 29 November 2023

Peneliti

## **DAFTAR ISI**

<span id="page-9-0"></span>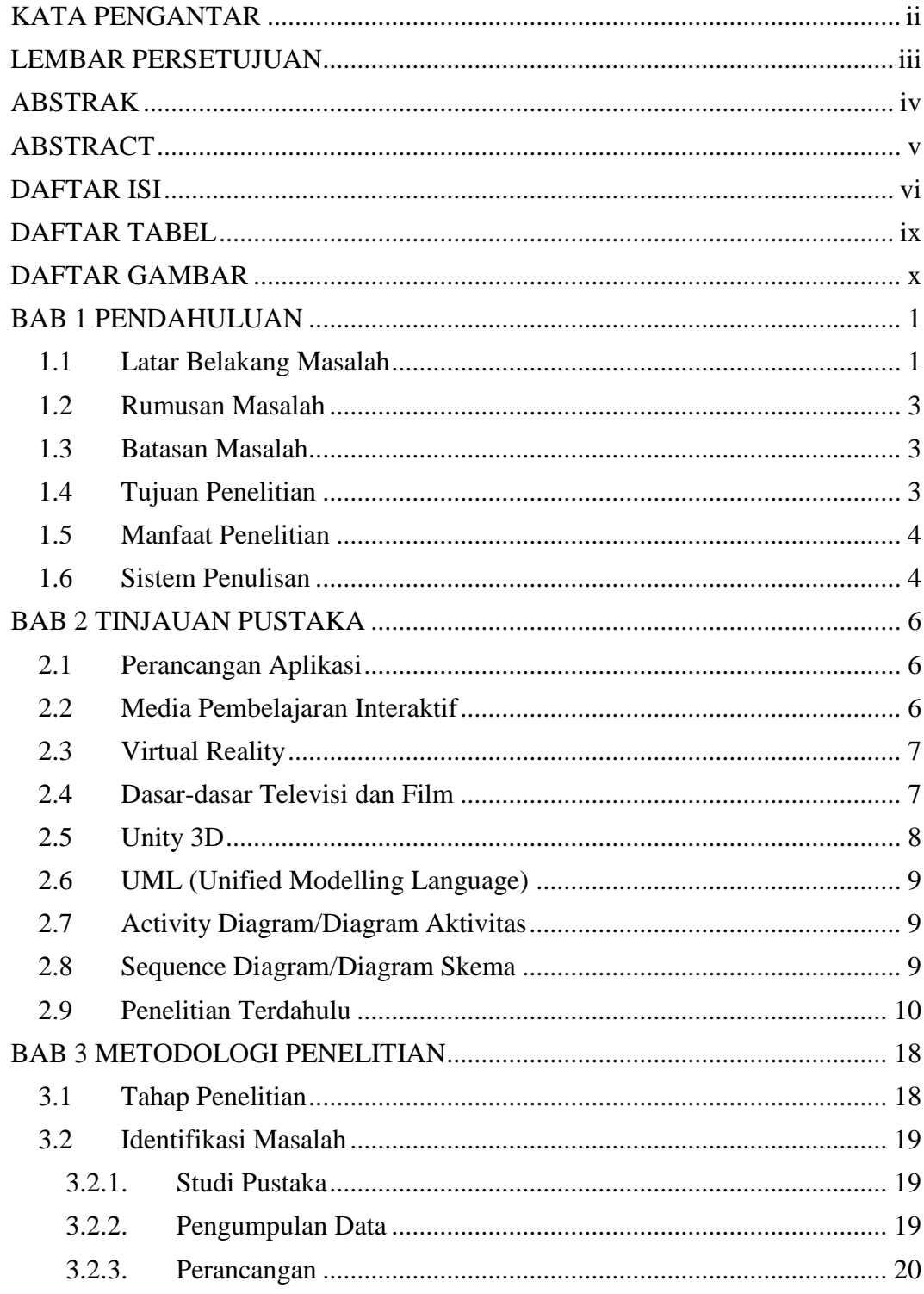

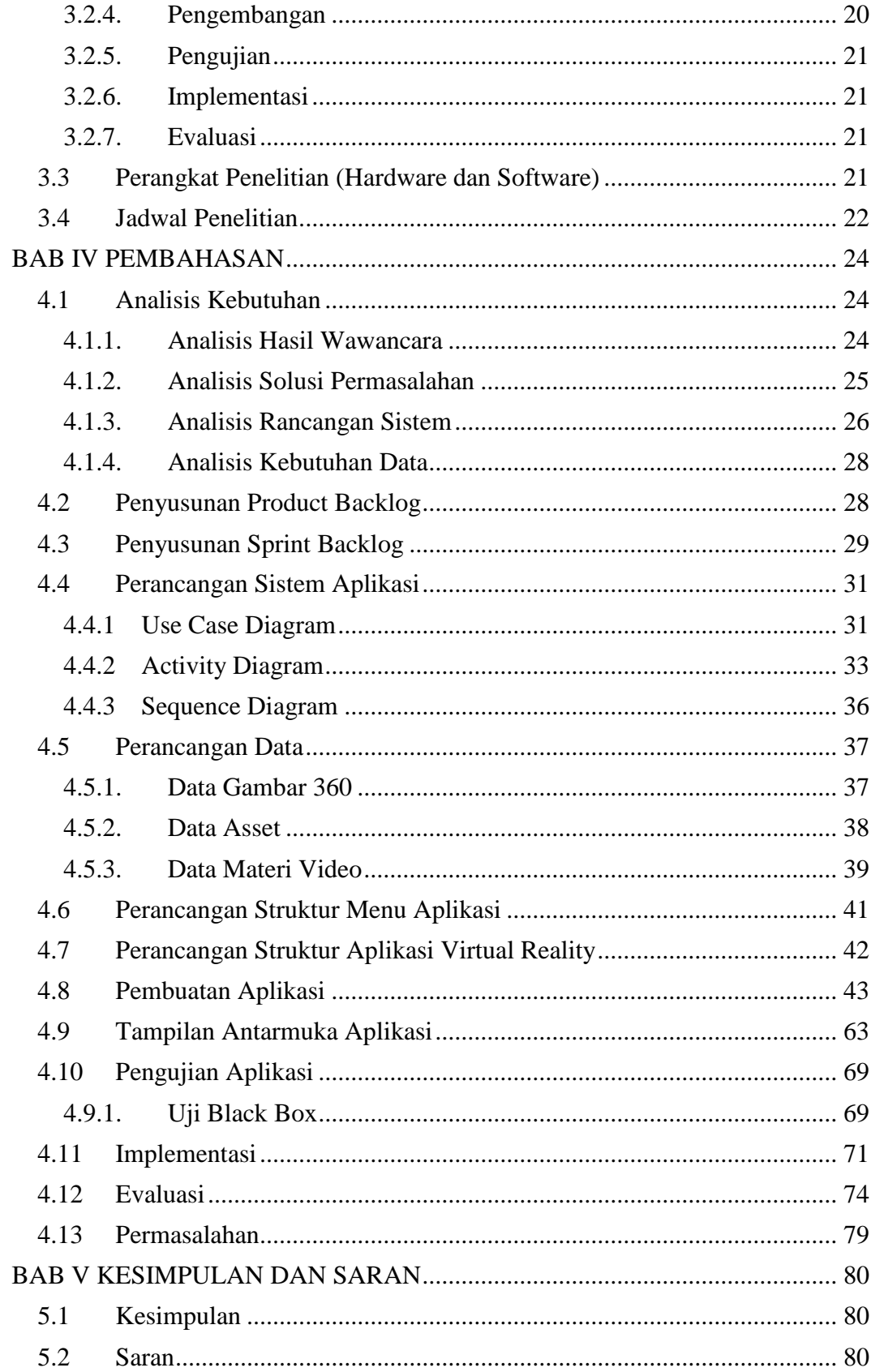

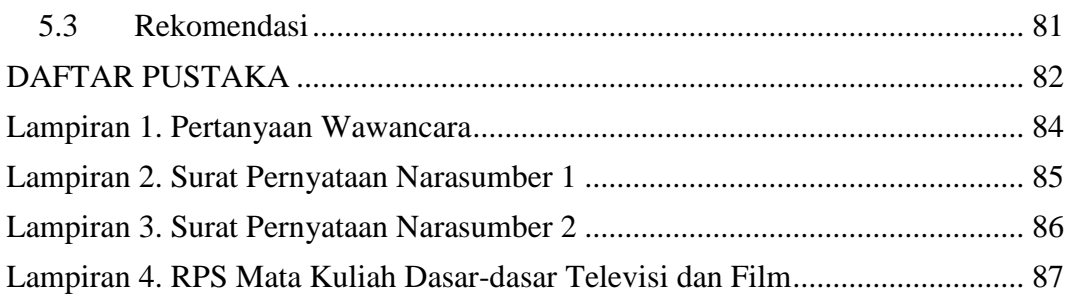

### **DAFTAR TABEL**

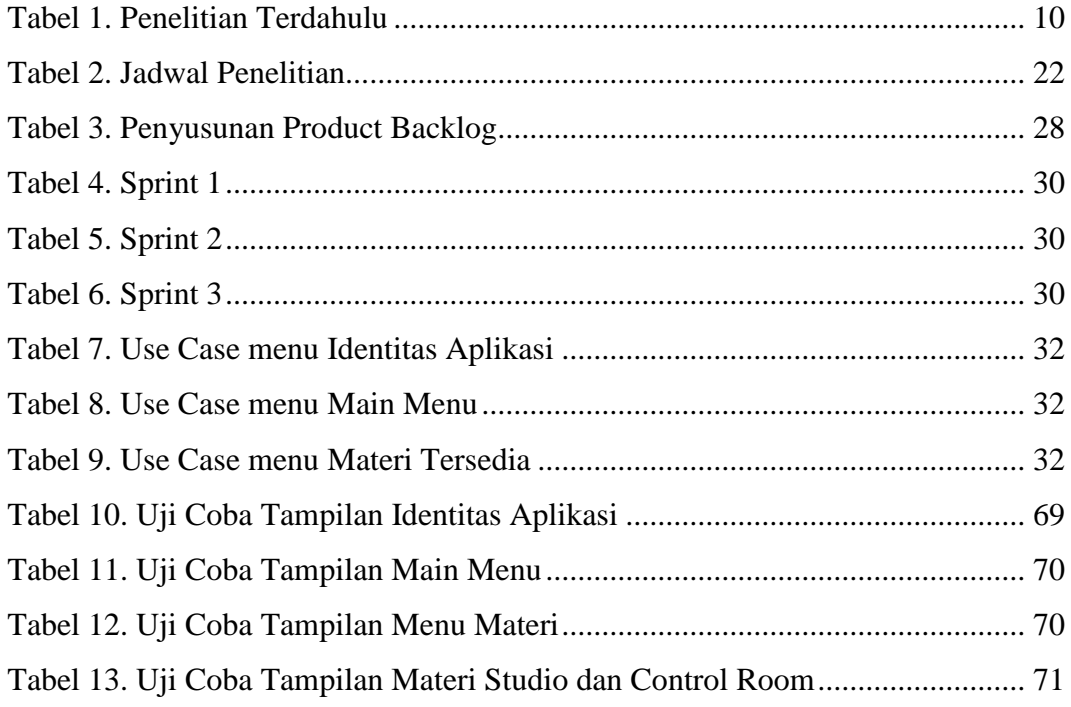

### **DAFTAR GAMBAR**

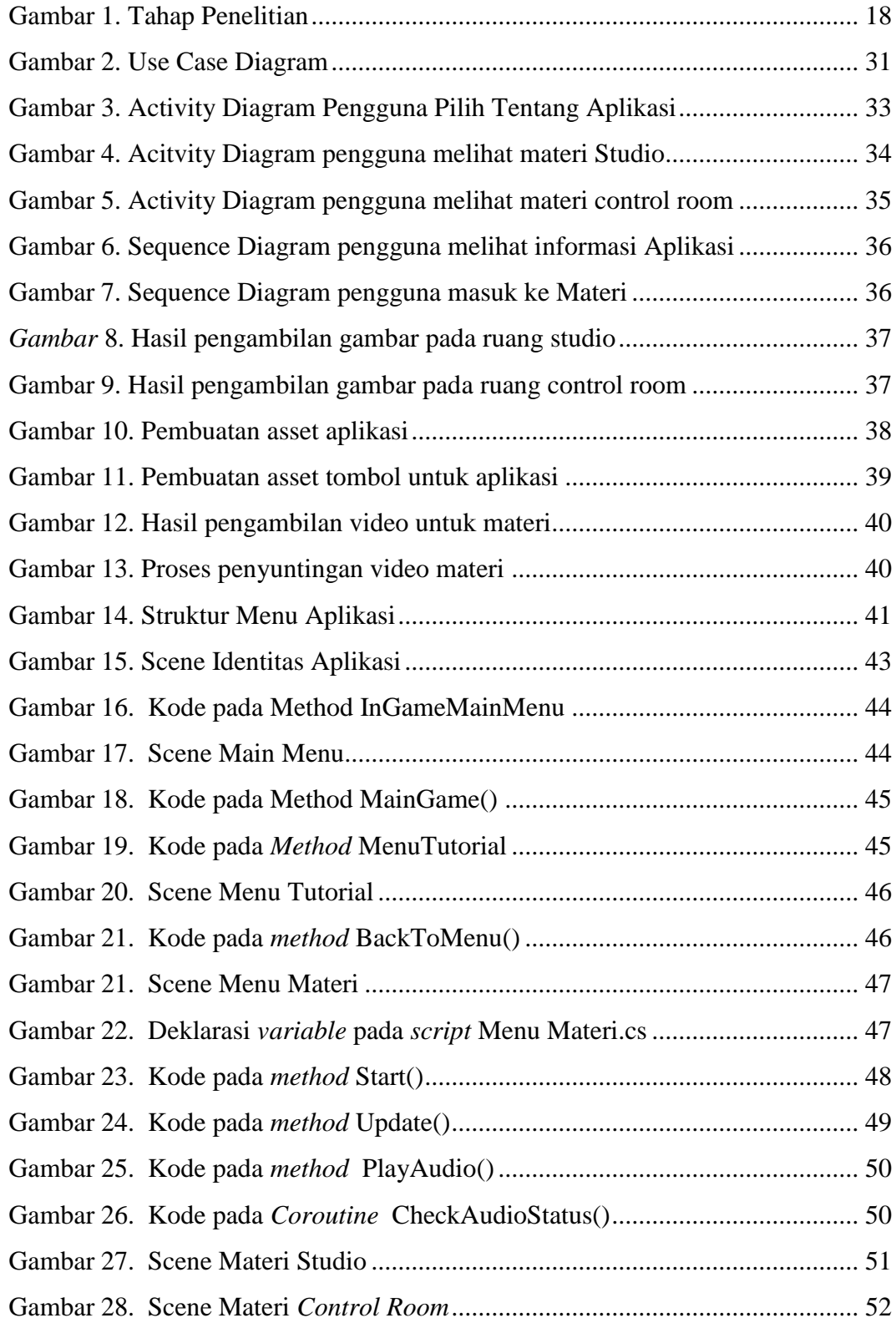

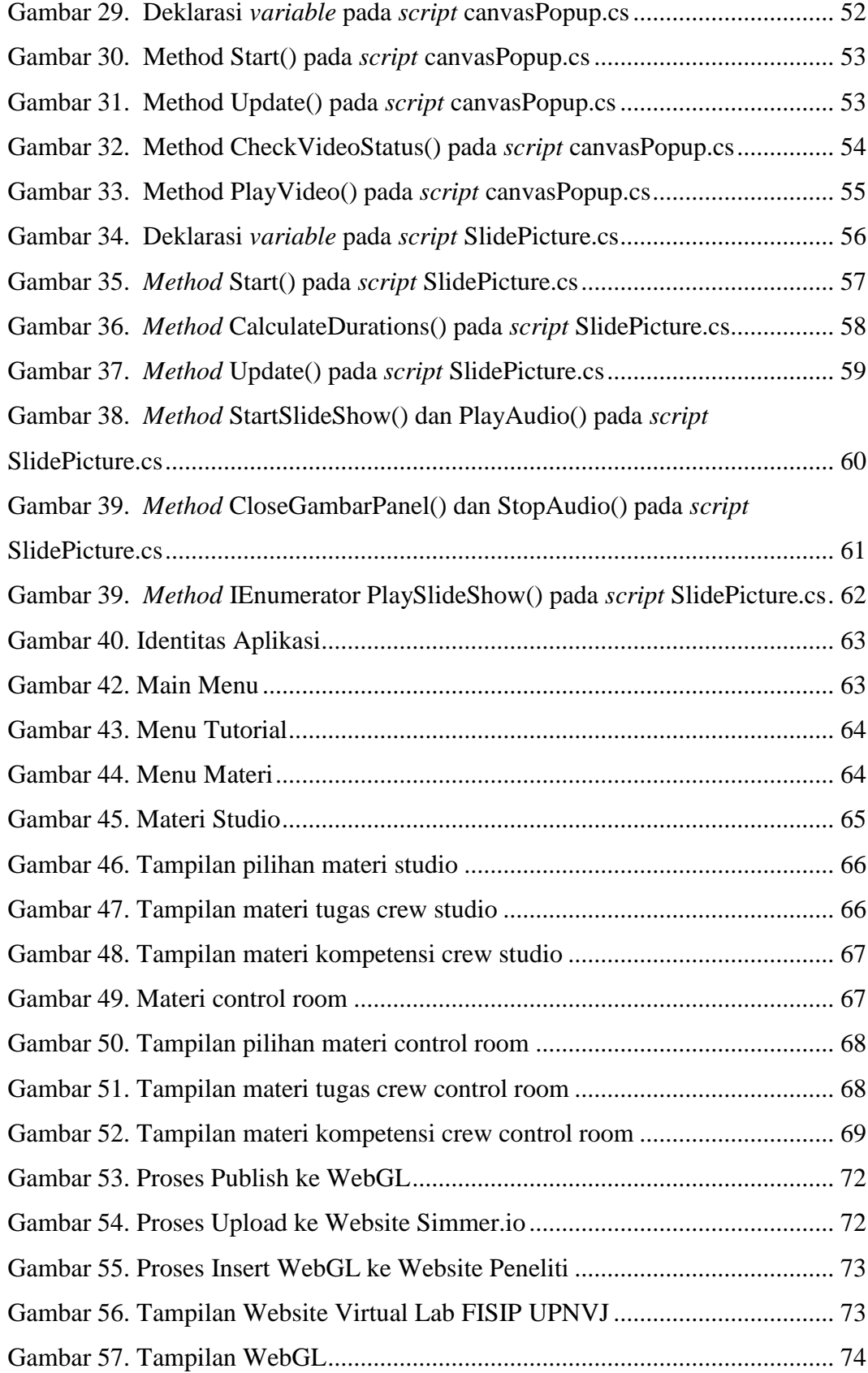

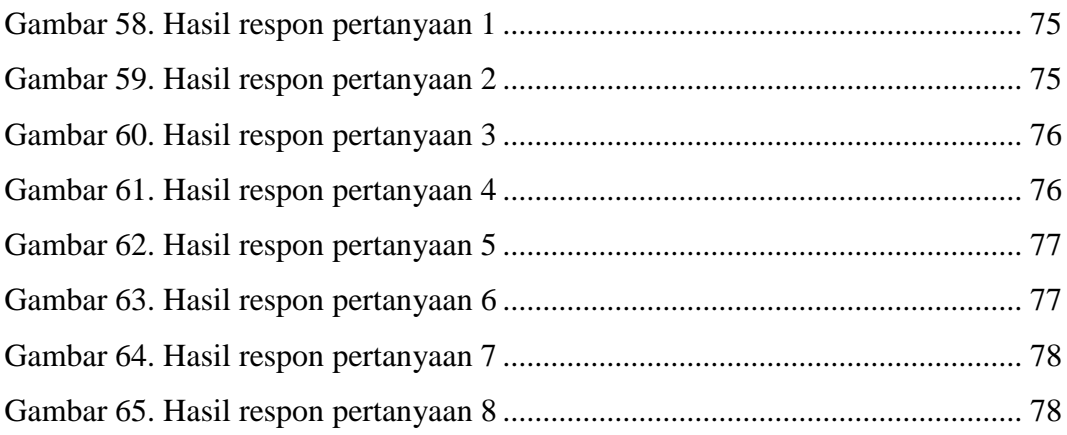